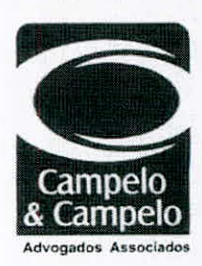

EXCELENTÍSSIMO SENHOR DOUTOR MINISTRO PRESIDENTE DO EGRÉGIO TRIBUNAL DE CONTAS DA UNIÃO

Rydola Autorizo otal RAIMUNDO CARREIRO Vice-Presidente, na Presidência

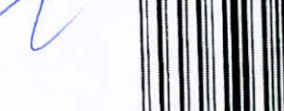

循

Ref. Proc. TC - 020.590.2004-5 Acórdão nº. 2087/2010 Órgão Julgador: Plenário Tomada de Contas Especial Contrato de Repasse nº 73621-38/1997-MPO/CEF

Recebldo na SECEX/MA 24 ) Delanes

ELISEU BARROSO DE CARVALHO MOURA, já devidamente qualificado nos autos do processo acima epigrafado, vem por seu advogado que esta subscreve (documento de procuração em anexo- doc.01), à presença de Vossa Excelência, com base no art. 5º, incisos LIV, LV da CF/88, art. 35 da Lei n.º 8443/92 e art. 288 do Regimento Interno do TCU interpor

## RECURSO DE REVISÃO COM MEDIDA LIMINAR DE EFEITO **SUSPENSIVO**

em face do Acórdão n.º 2087/2010 - TCU - Plenário, com fundamento no artigo 277, IV; 288, III do Regimento Interno do Tribunal de Contas da União - TCU, c/c com os artigos 35, III da Lei 8.443/92 (Lei Orgânica do TCU), pelos motivos de fato e de direito a seguir aduzidos.

## 1 - DOS PRESSUPOSTOS DE ADMISSIBILIDADE

O oferecimento do presente Recurso de Revisão vincula-se necessariamente à observância de determinados pressupostos de admissibilidade. Observar-se-á, pois, indispensavelmente, a legitimidade, o interesse para recorrer, a tempestividade.

Verifica-se no caso em questão que o Recorrente preenche os requisitos supramencionados, se não vejamos:

A legitimidade está atrelada à existência de relação jurídica entre a parte e o direito. Trata-se, segundo Alfredo Buzaid, do poder de demandar de determinada pessoa sobre determinado objeto. No caso in locu trata-se da legitimidade ordinária, em que o titular do direito é o Recorrente.

Av. Colares de Moreira, Qd 28, lote 07, Edificio Centro Empresarial Vinicius de Morais, 3º andar, sala 305 · Calhau · São Luís (MA) · CEP: 65075-440 (98) 3235.3779

Rua Aurea Freide, nº 1443 · Jóquel Teresina (PI) . CEP: 64049-160 (86) 3122.7777 / (86) 9982.1326 / (86) 9982.1297

www.camnelocamnelo.com.hr<br>Para verificar as assinaturas, acesse www.tcu.gov.br/autenticidade, informando o código 47829541.

 $\overline{A}$  $\epsilon$ 

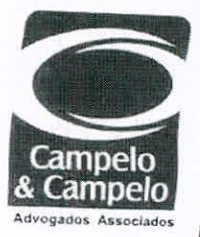

tendo em vista que resta ferido o princípio da ampla defesa e do contraditório, em razão da não realização de nova citação para apresentação de defesa;

d) Ato contínuo, que sejam declarados nulos todos os atos processuais após a decisão de desmembramento da Tomada de Conta originária, devendo o Recorrente ser citado para a apresentação de alegações de defesa nos autos da presente Tomada de Contas Especial;

7.4. Caso Vossa Excelência não acolha as preliminares suscitadas, o que não se espera, NO MÉRITO, REQUER:

que o Recorrente seja excluído do rol dos responsáveis, diante de clara violação ao  $a)$ princípio do non bis in idem, tendo em vista que este vem sendo reiteradamente condenado por esta Corte de Contas pelos mesmos fatos delineados em outras TCE's, dentre elas 020.631/2004-0, 020.626/2-004-0.

b) Caso não seja acatado o argumento precedente, que o Recorrente seja excluído do rol dos responsáveis levando-se em consideração a inexistência de provas concretas, robustas da ligação do Recorrente com a empresa Construssonda Construções Ltda e com as supostas fraudes ocorridas nas licitações e execuções de obras no Município de Pirapemas - MA e ainda a ilicitude na obtenção destas (sem a interferência/autorização do Poder Judiciário);

c) Ato contínuo, que sejam desentranhados quaisquer informações ou documentos que mantenham relação com a referida quebra de sigilo do Recorrente;

d) Caso não se entenda pela exclusão do Recorrente da presente TCE, o que não se espera, que se reconheça a execução integral do objeto do convênio em face dos documentos probatórios acostados aos autos, considerando como falha as irregularidades encontradas, sendo dado provimento ao presente Recurso de Revisão o teor do julgamento de irregularidade para regularidade com ressalvas, nos termos do art. 16, Il da Lei Orgânica do TCU, por ter sido o ajuste cumprido integralmente, conforme atesta a CEF.

7.5. Ademais, quanto à multa aplicada, que seja reduzida, caso o teor do julgamento seja modificado.

7.6. Por fim, a intimação do patrono do Recorrente quando do julgamento do presente Recurso, a fim da realização de defesa por meio de sustentação oral.

Protesta provar todas as alegações supra através dos meios em direito permitidos, em especial depoimentos de testemunhas e apresentação posterior de documentos, o que de já se requer.

Nestes Termos, Pede e Espera Deferimento.

JOSÉ NORBERTO LOPES CAMPELO Adv. OAB/PI nº. 2.594

ares de Moreira, Qd 28, lote 07. Centro Empresarial Vinicius de Morals, ala 305 · Calhau · São Luis (MA) · CEP: 65075-440 3774

 $\mathcal{A}^{\mathcal{A}}$  ,  $\mathcal{A}^{\mathcal{A}}$ 

São Luís - MA, 19 de Janeiro de 2012.

Wernedo unterwalho RENATA C. AZEVEDO COQUEIRO CARVALHO Adv. OAB/PI nº. 6.066

> Rua Aurea Freire391<sup>o</sup> 1443 · Joquet Teresina (P1) . CEP: 64049-160 (86) 3122.7777 / (86) 9982.1326 / (86) 9982.1297

## www.campelocampelo.com.br

Para verificar as assinaturas, acesse www.tcu.gov.br/autenticidade, informando o código 47829541. Para verificar as assinaturas, acesse www.tcu.gov.br/autenticidade, informando o código 55906622.

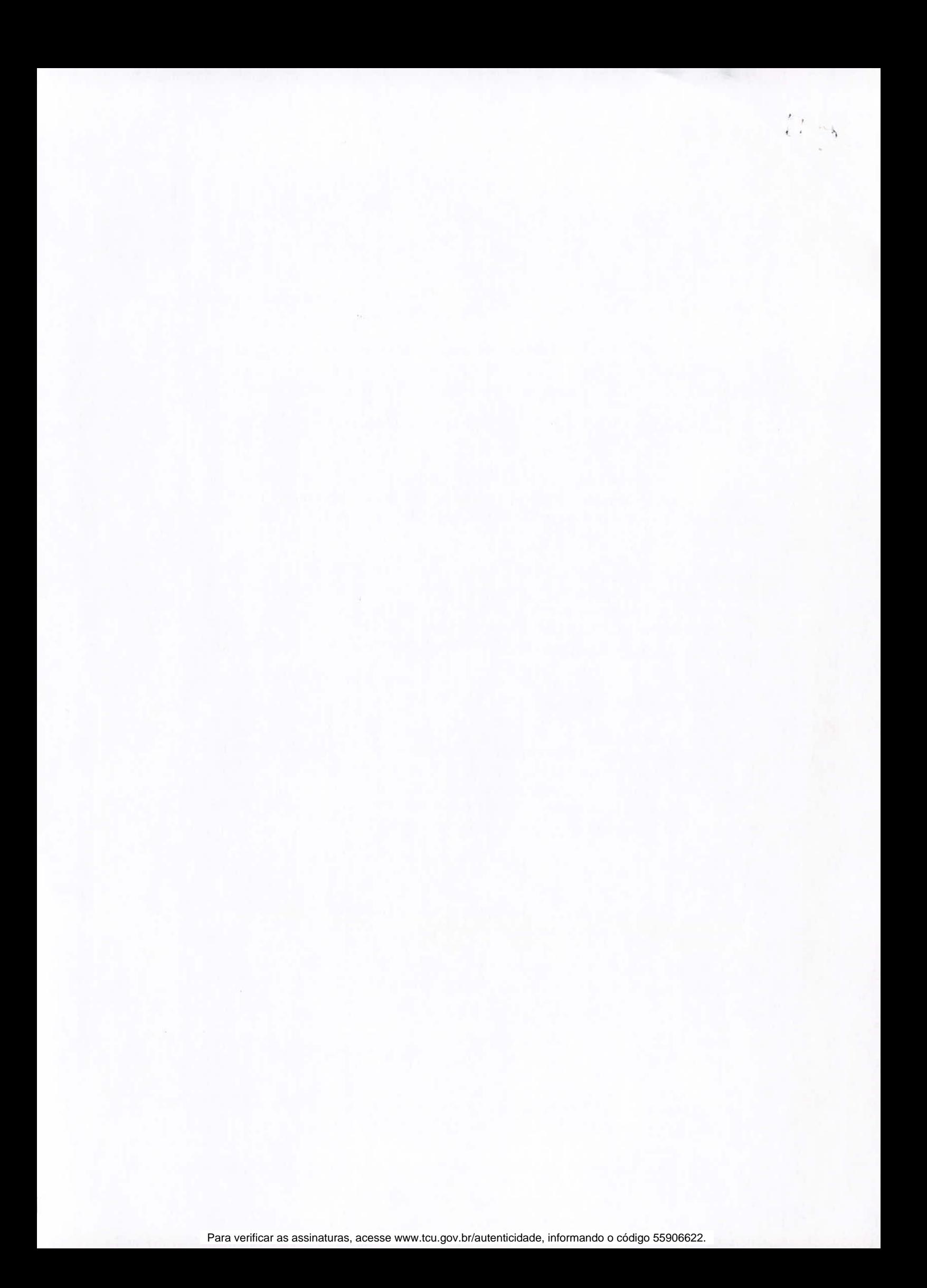